# Modos de control de un servoaccionamiento

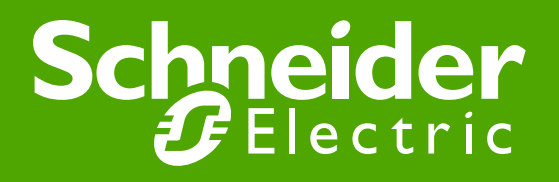

### Modos de control

●Control de par

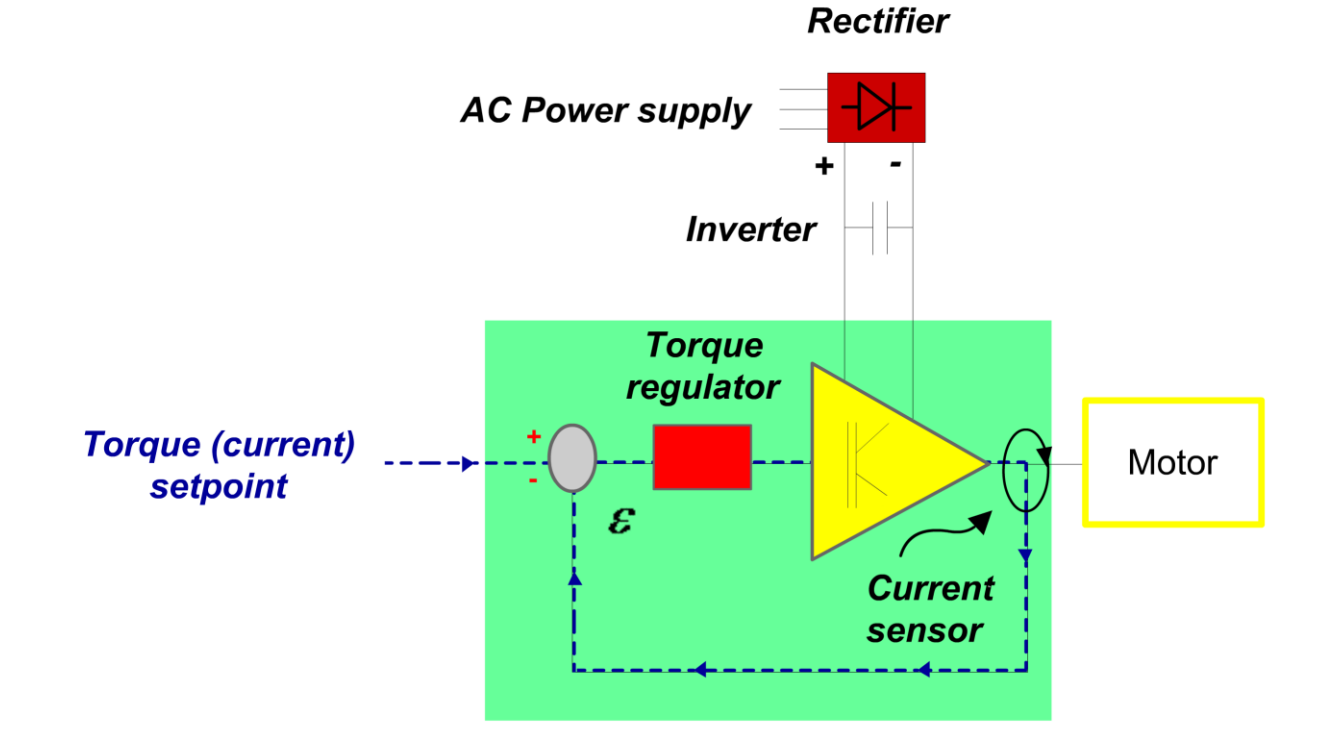

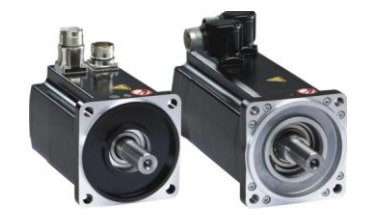

#### Schneider Electric 3

### Modos de control

#### ●Control de velocidad

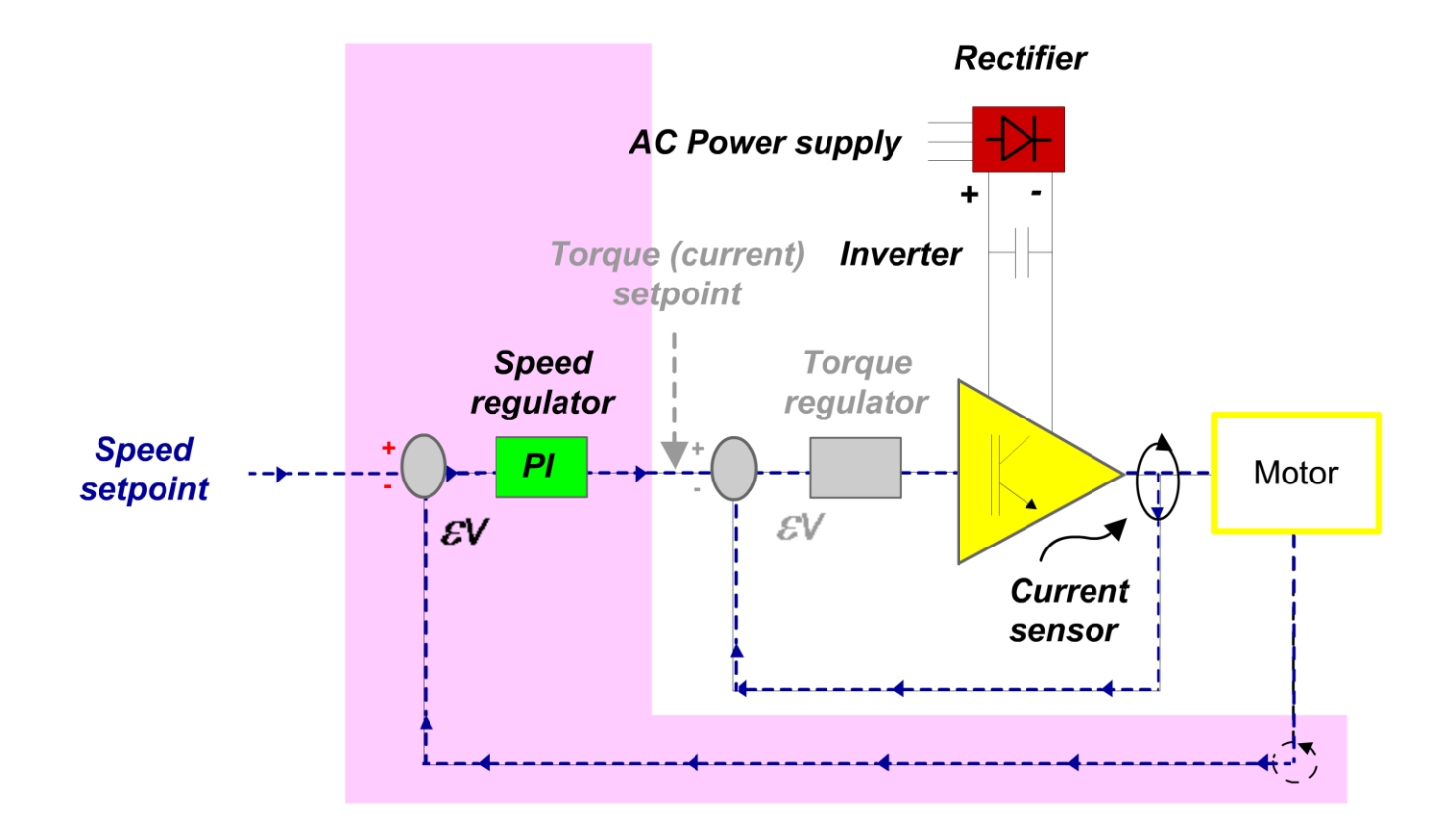

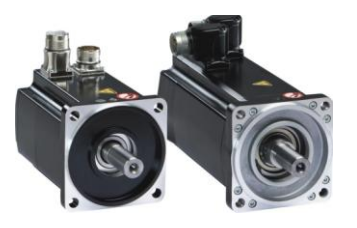

Encoder

### Modos de control

### ●Control de posición

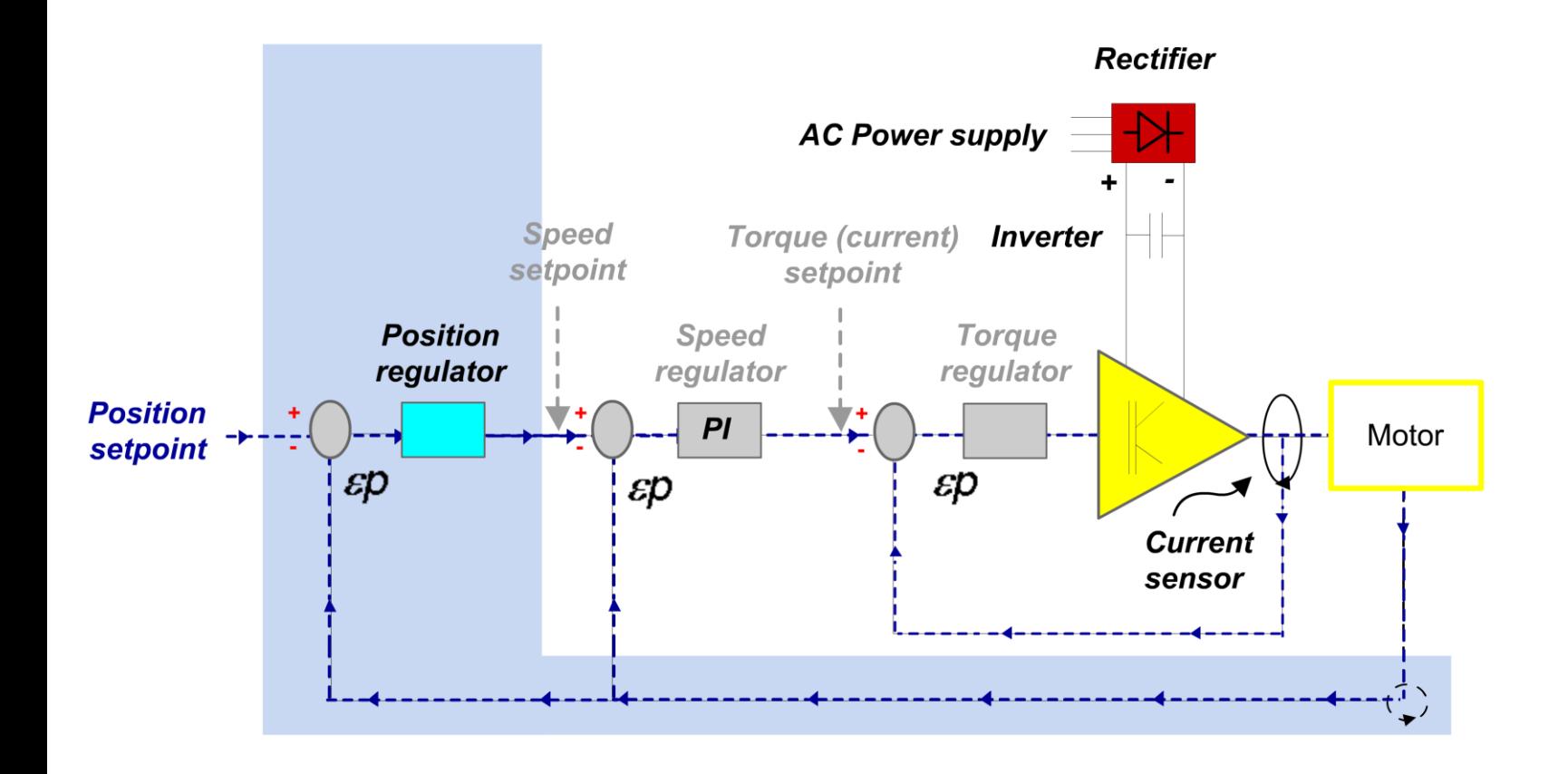

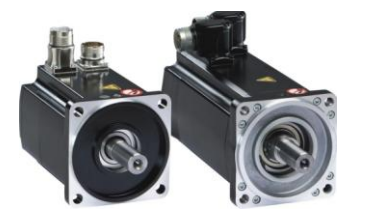

Encoder

### Modos de control

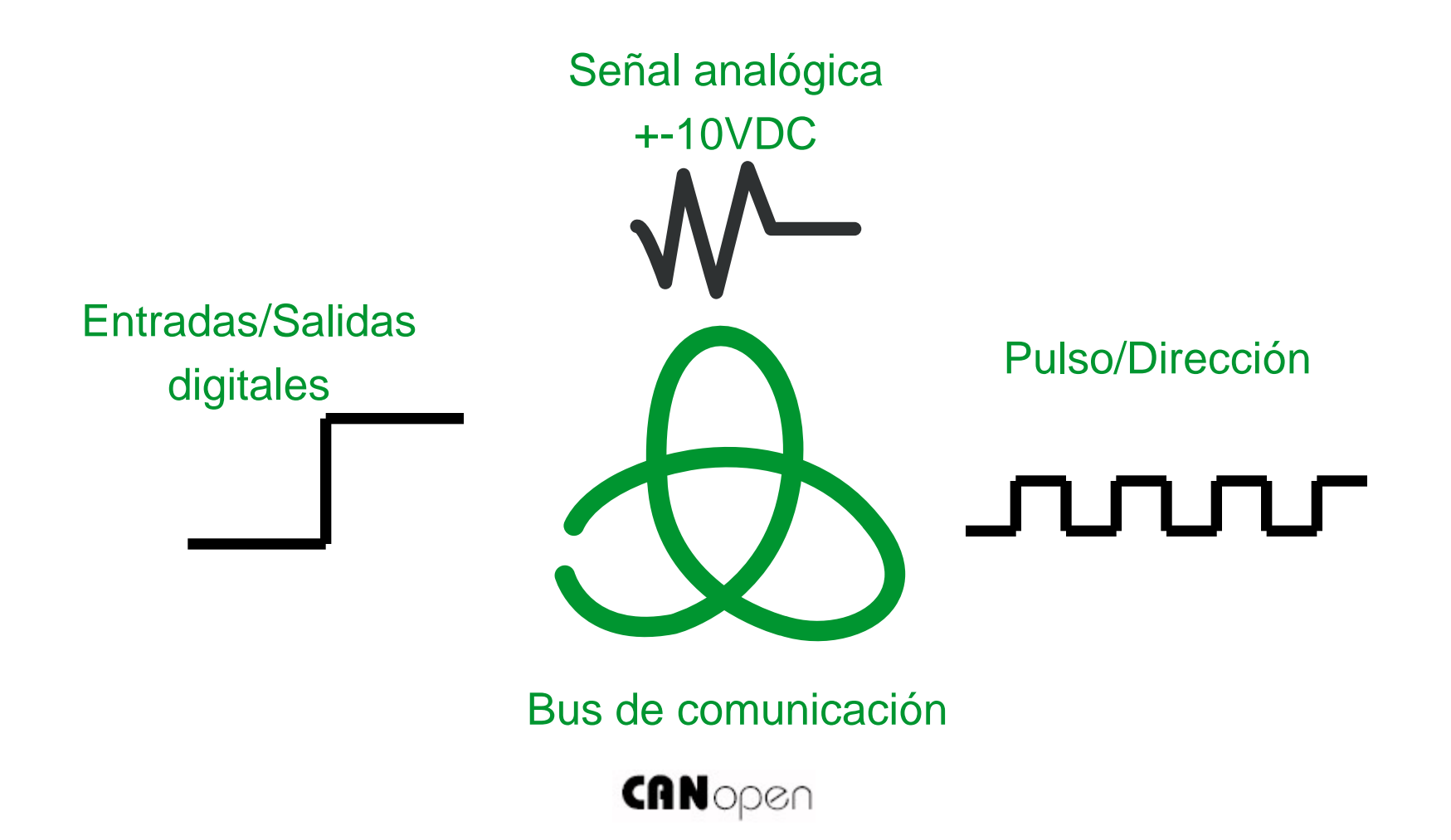

## Señal analógica +-10VDC

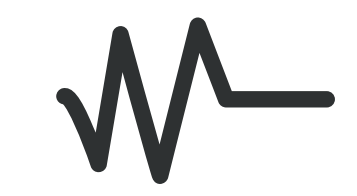

#### ●Control de par

● +10 VDC = Corriente máxima aplicada

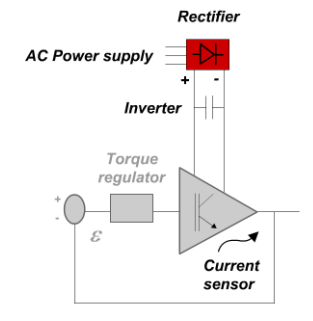

#### ●Control de velocidad

● +10 VDC = Velocidad máxima deseada

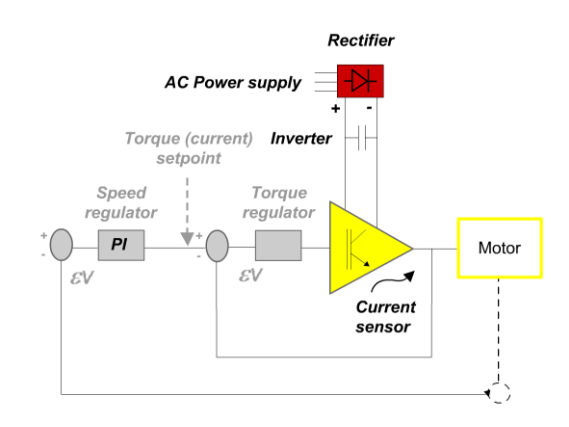

### Pulso/Dirección

տտա

#### ●Control de posición

- Un incremento = un paso de motor
- ●No se requiere de un generador de perfil de movimiento
	- Posición, velocidad y aceleración determinadas por el tren de pulsos

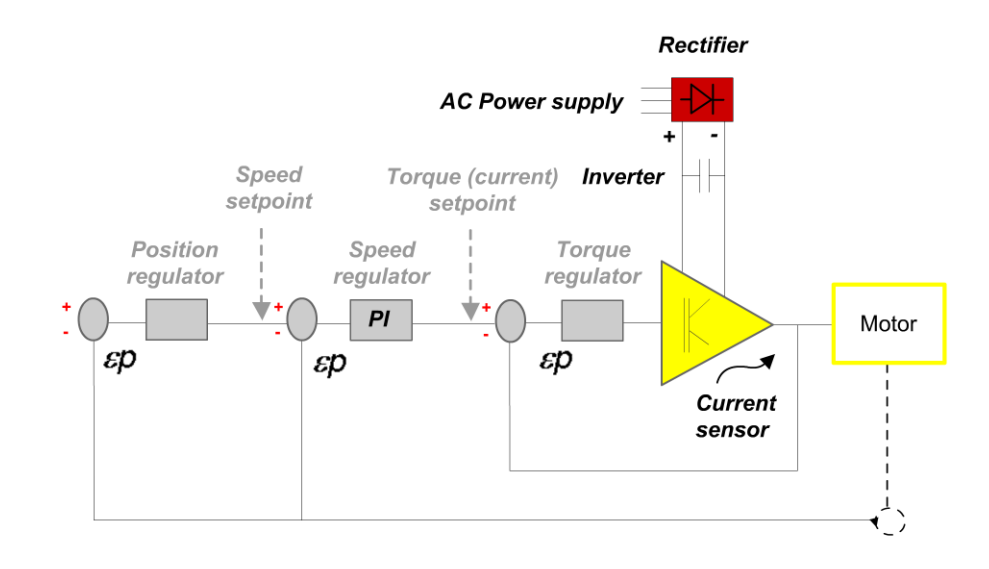

### Entradas/Salidas digitales

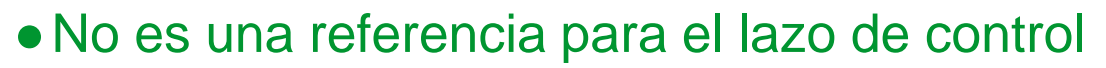

- Por si mismo no puede generar un movimiento
- Se utiliza para escoger activar un perfil de movimiento previamente memorizado
	- Control de par, control de velocidad, posicionamiento
- ●Requiere que el drive tenga un generador de perfil de movimiento

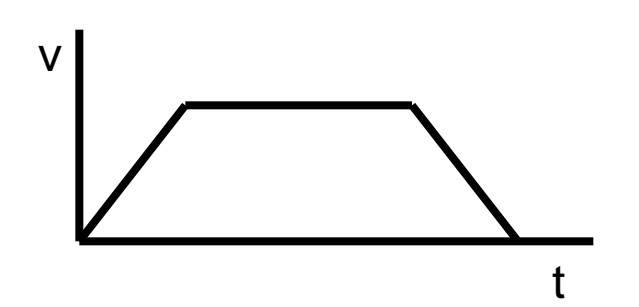

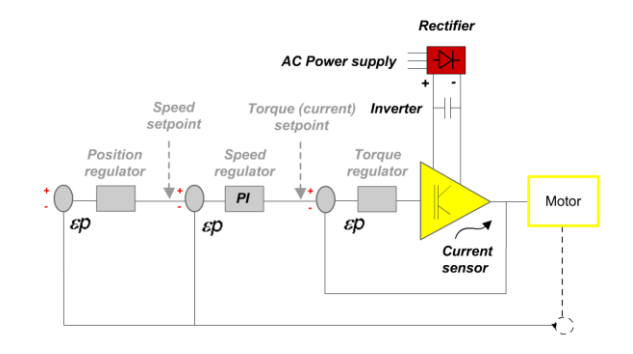

### Bus de comunicación

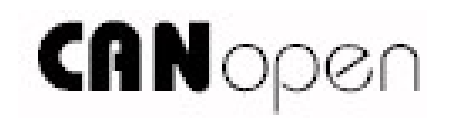

- ●No es una referencia para el lazo de control
	- Por si mismo no puede generar un movimiento
- ●Permite acceder a todos los parámetros del variador y activar cualquier tipo de movimiento que el driver puede ejecutar.
	- Control de par, control de velocidad, posicionamiento
- ●Requiere que el drive tenga un generador de perfil de movimiento

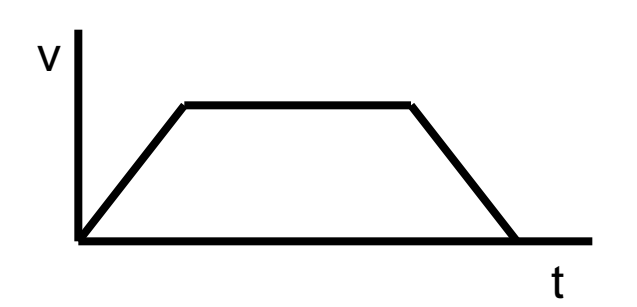

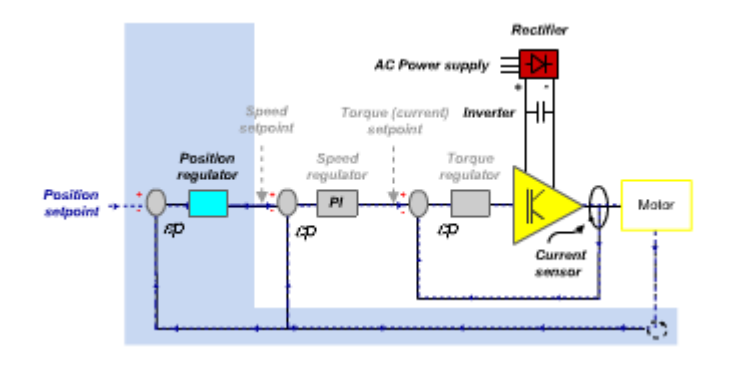

### Bus de comunicación

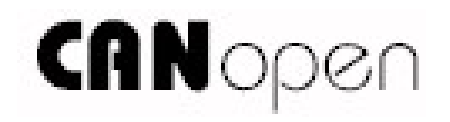

●Comunicación con eje independiente

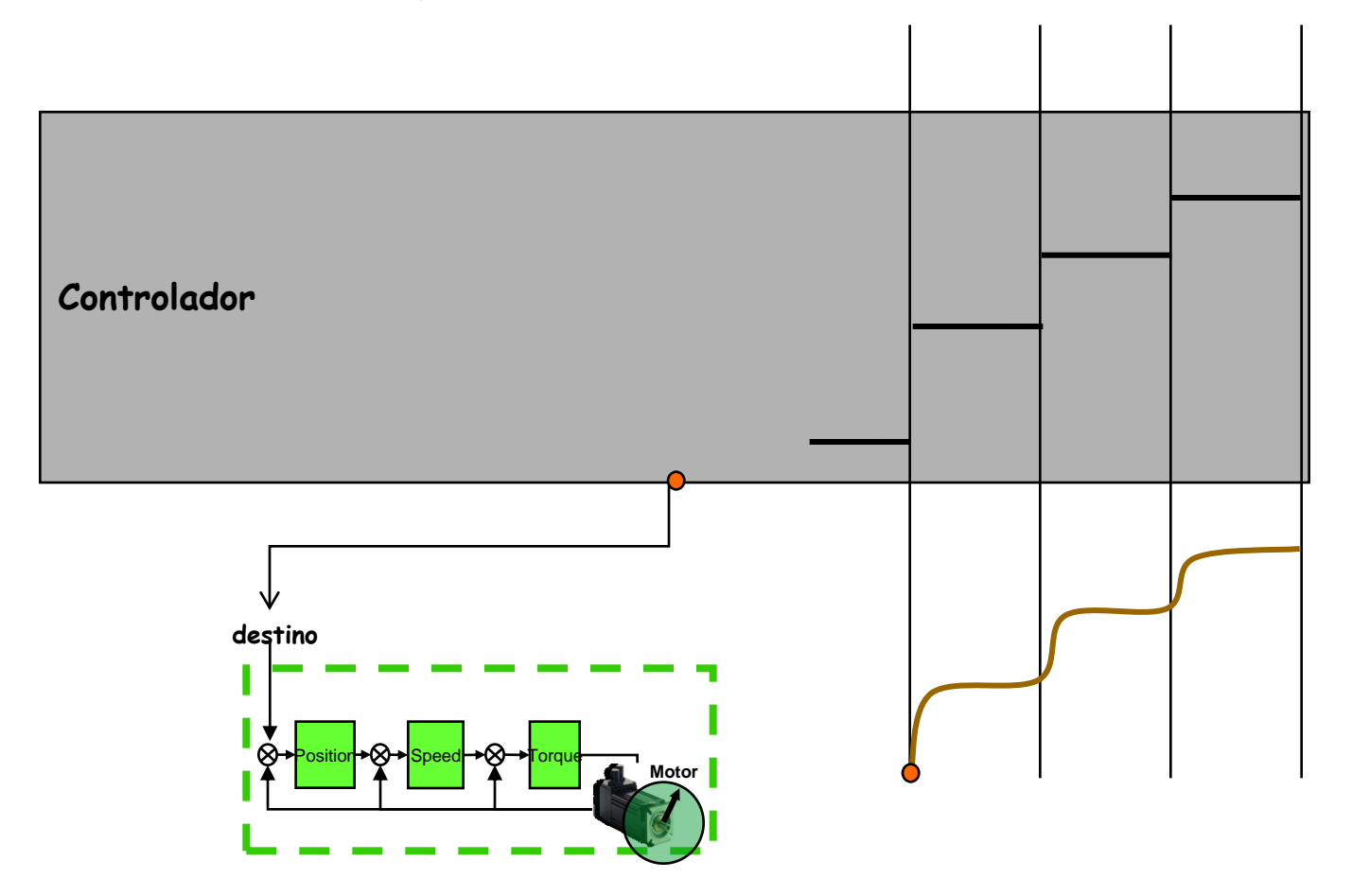

### Bus de comunicación

●Comunicación con ejes sincronizados

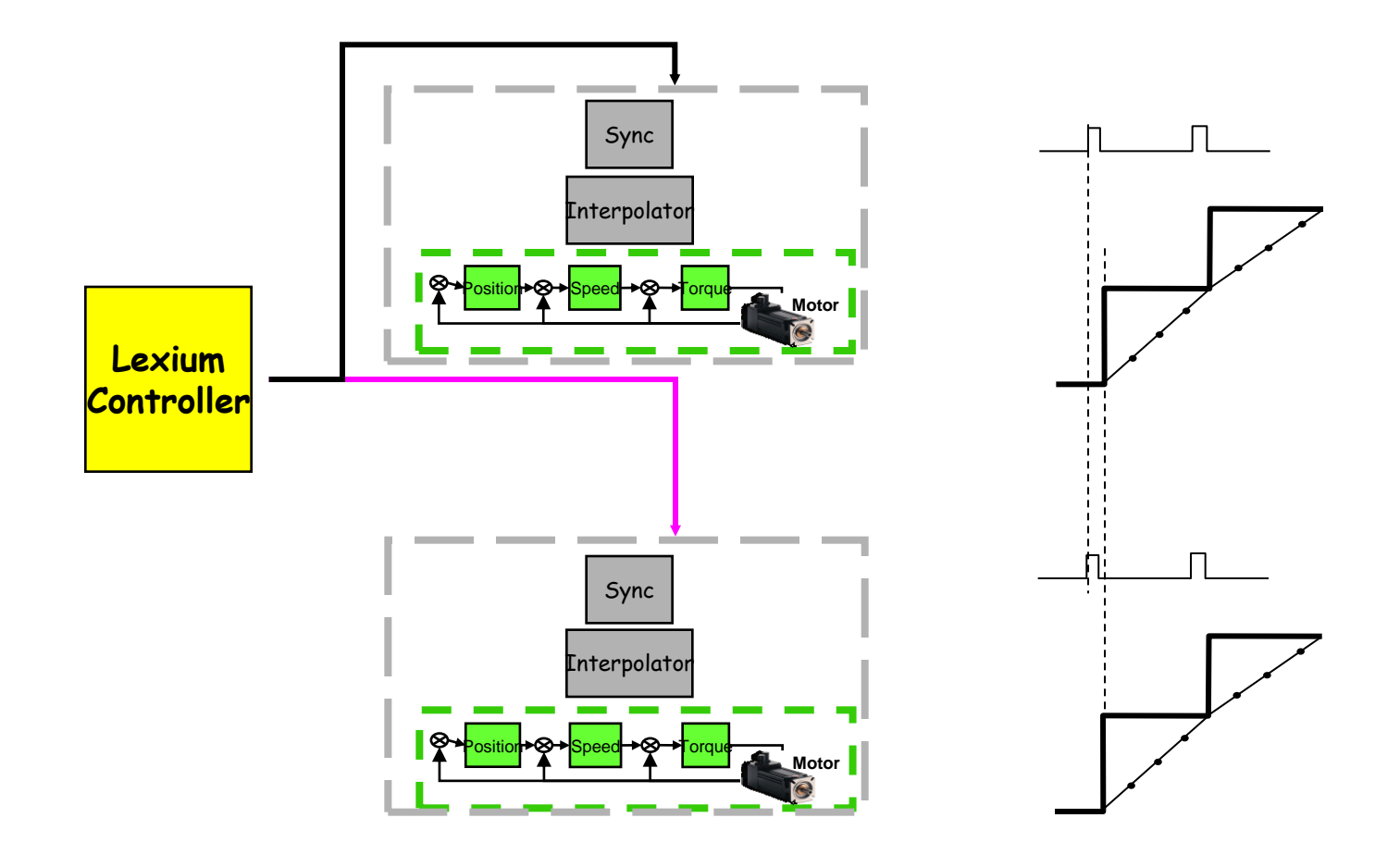

### Aplicación

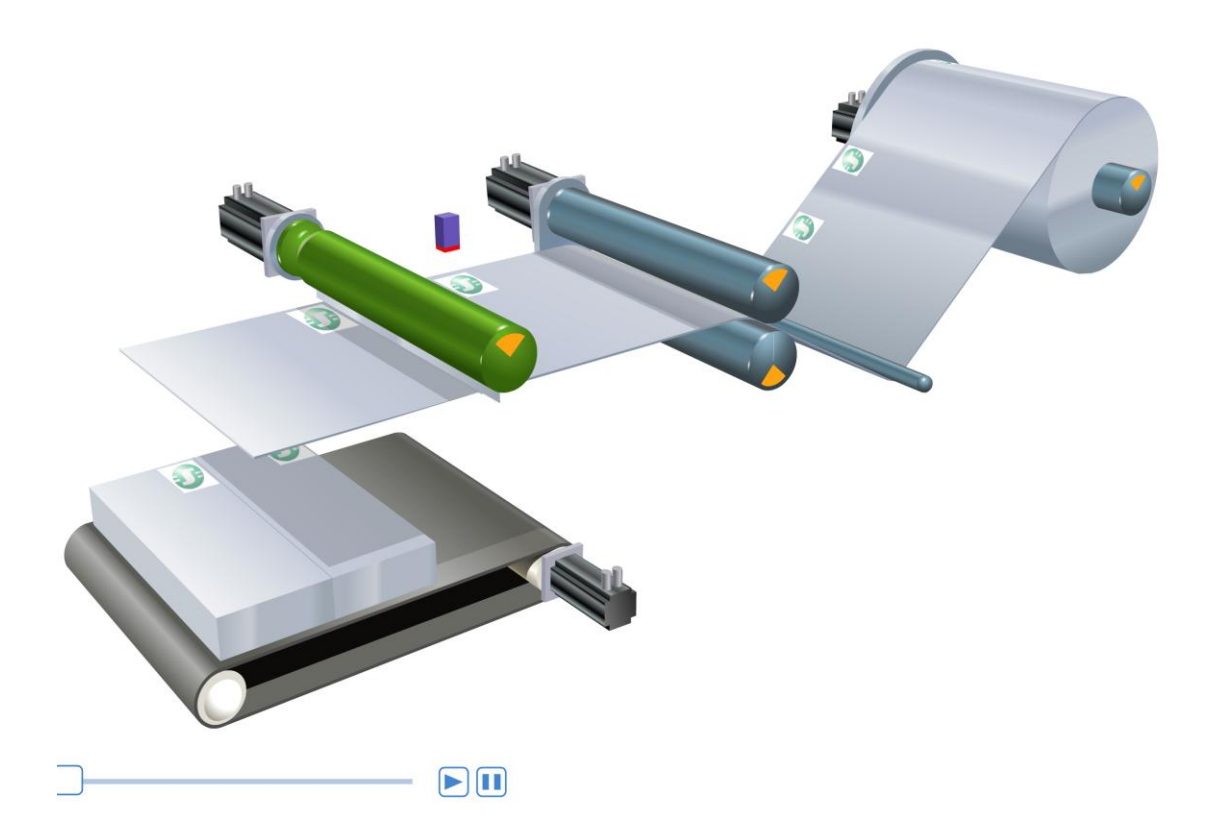

## Aplicación

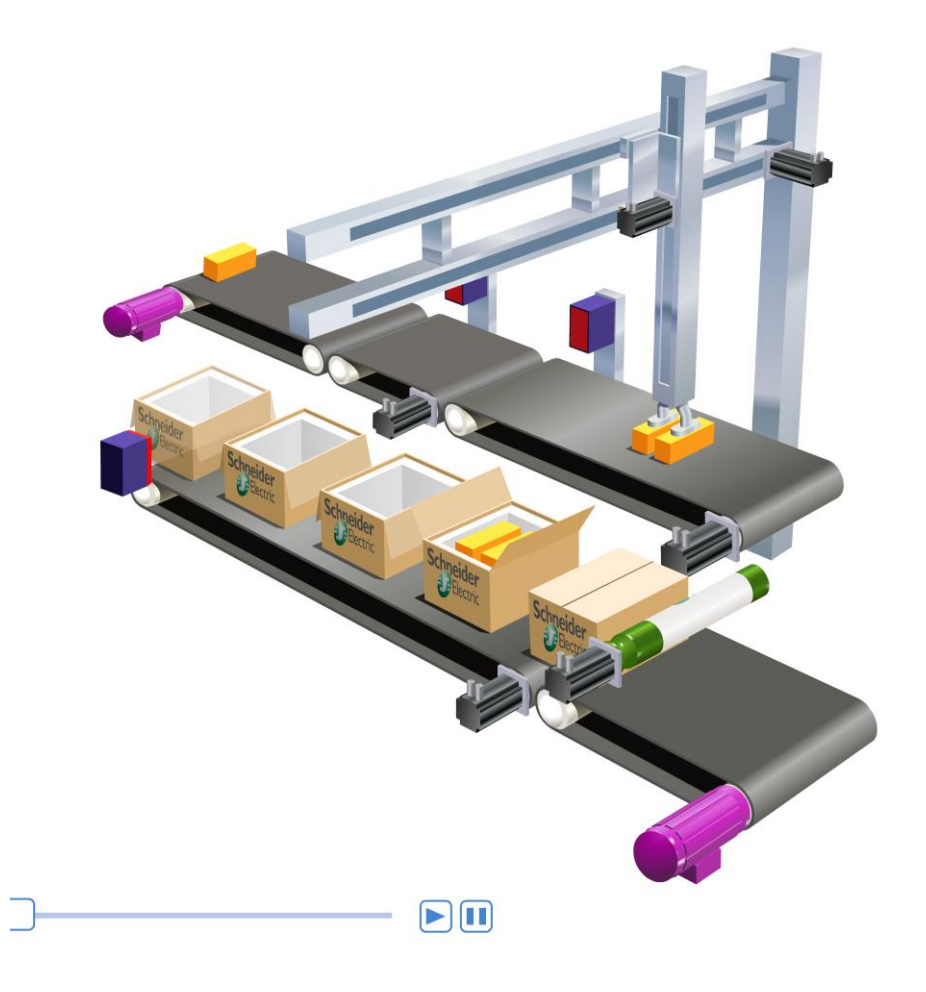

# *Make the most of your energy*

www.schneiderelectric.es

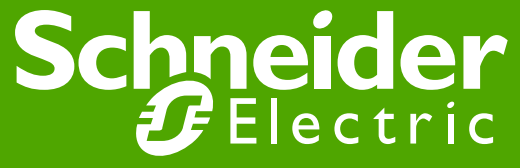